Рассмотрены цикловой комиссией

Председатель Дата «08» июня 2016 г. Утверждаю Зам. директора по УР Е.А. Коробкова Дата «10» июня 2016 г.

# **Перечень теоретических и практических заданий к экзамену по МДК.01.02 Прикладное программирование (3 курс, 5 семестр 2017-2018 уч. г.)**

**Форма контроля:** Практическая работа (Опрос) **Описательная часть:** по выбору выполнить одно практическое задание

#### **Перечень теоретических заданий: Задание №1**

Разобрать текст программы, написанной на языке С++ #include #include #include #define PI 3.14 void main() {float r,v,s; coutcin>>r;  $v=(3*PI*rr*r)/4;$  $s=4*PI*r*r;$ coutcout}

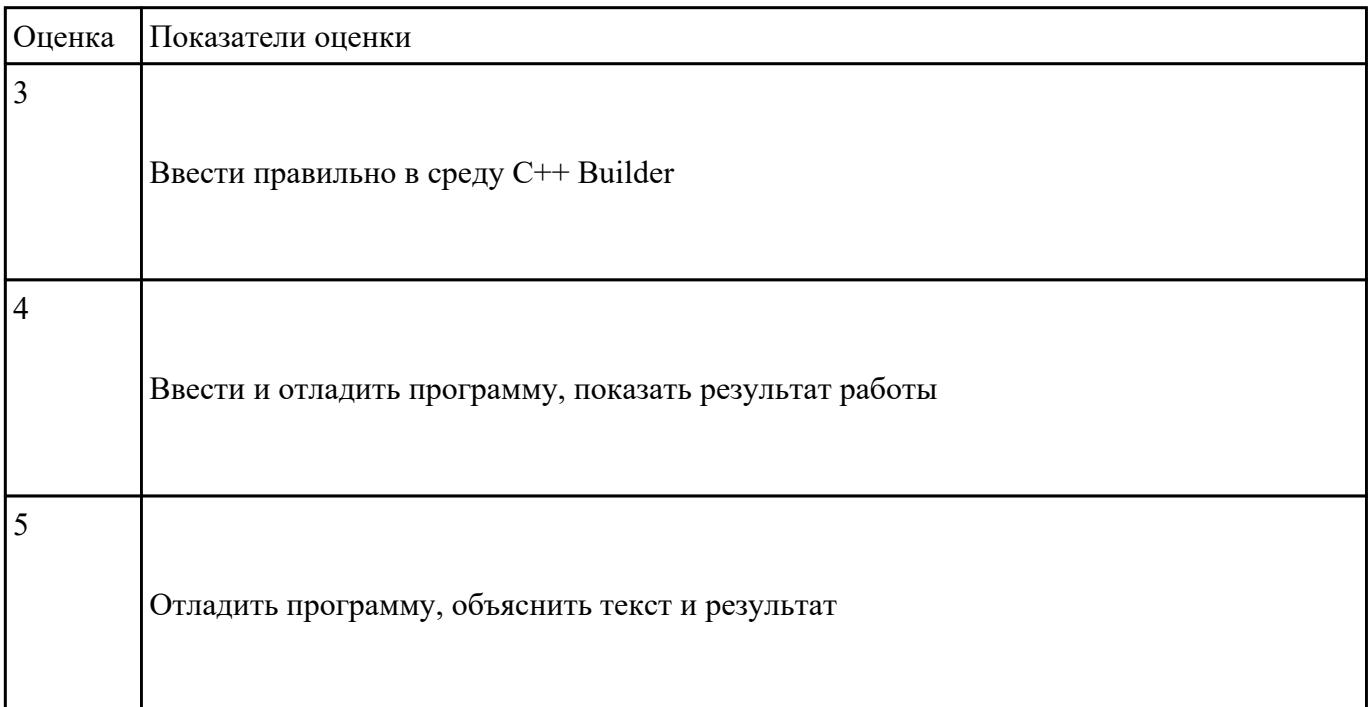

Что не так в следующей программе?

#include

int main()

{

int  $*_{p}$  = new int;

cout

 $\sin \gg$  \*p;

cout

return 0;

}

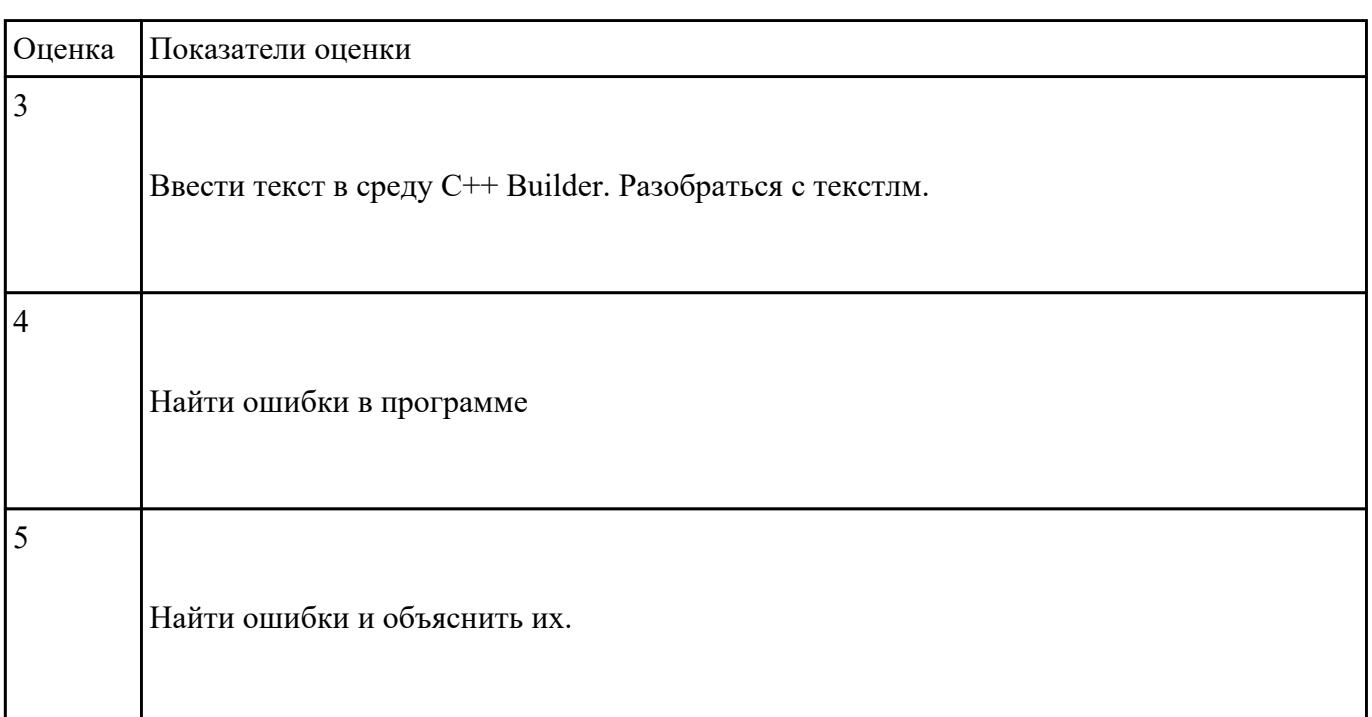

## **Задание №3**

Что за проблема возникнет со следующими перегруженными функциями?

```
*/
void inc(int &i)
{
i = i + 1;}
void inc(int &i, int diff = 1)
{
i = + diff;
}
. В этой программе есть ошибка. Что это за ошибка и как ее исправить?
*/
# include
int main()
{
double x = 5.2;
cout 
return 0;
}
double sqr( double х)
\{ return x * x; \}
```
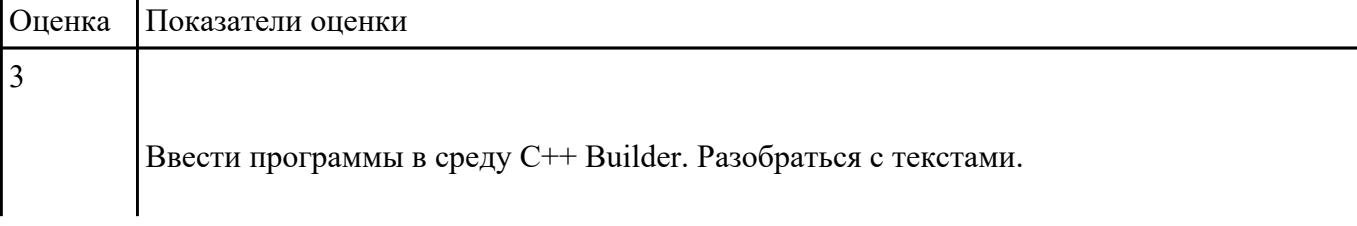

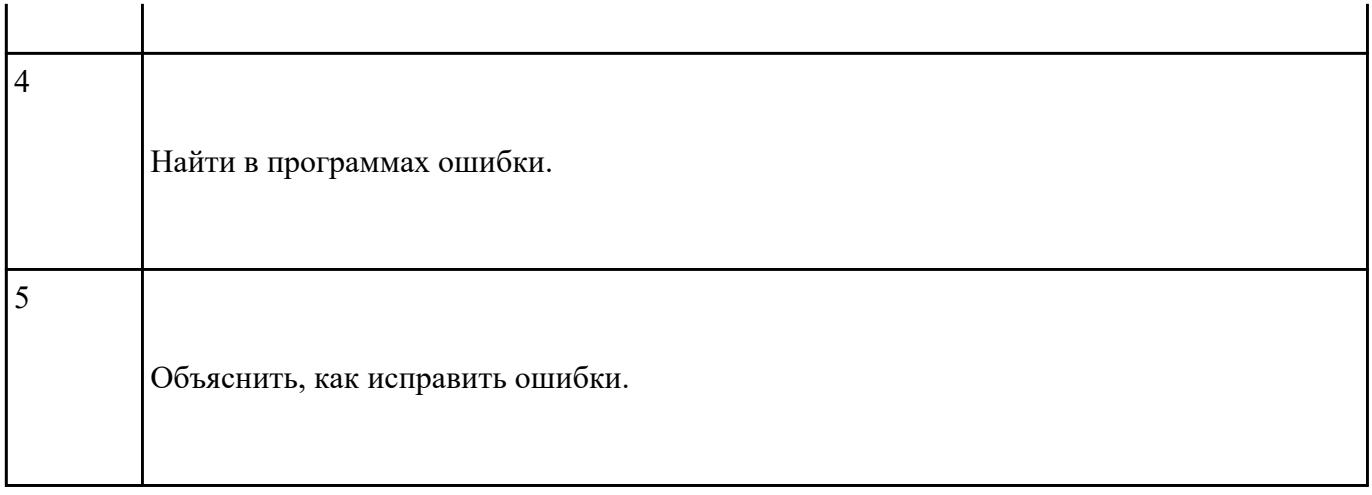

Создать тест в среде Delphi, используя готовый образец.

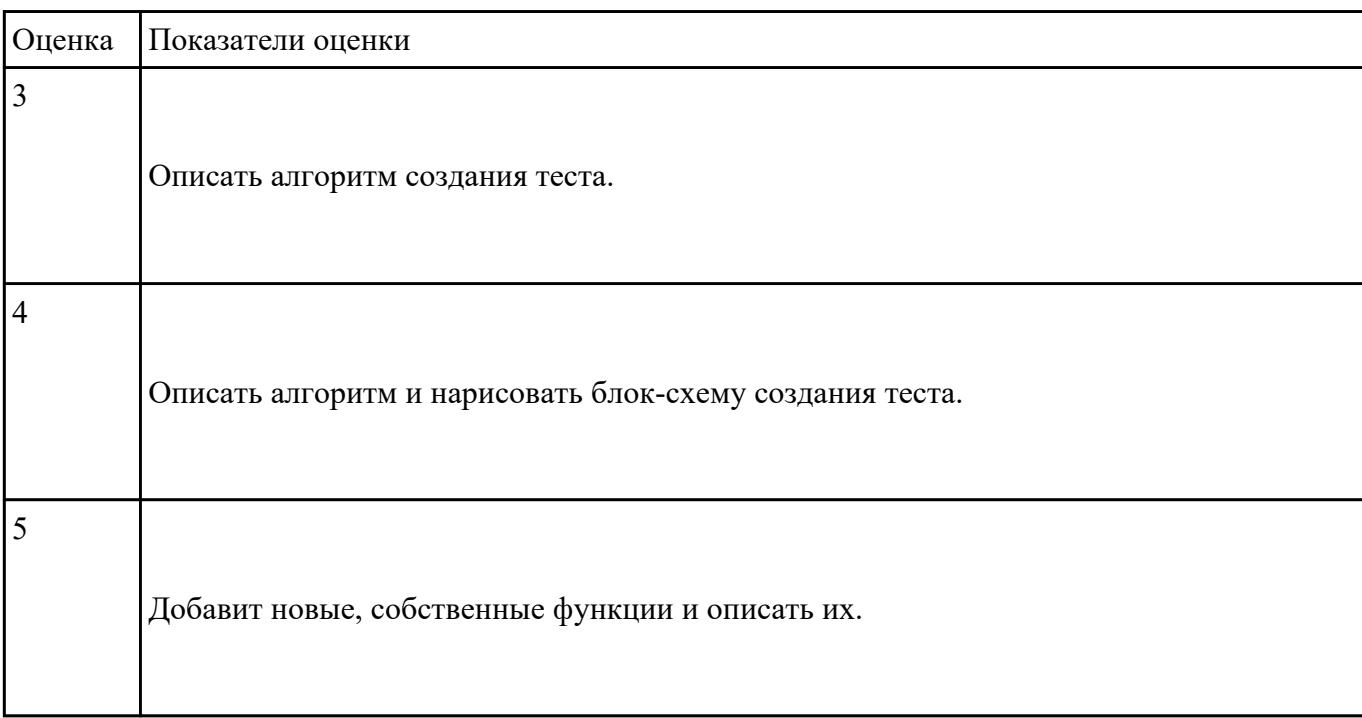

## **Перечень практических заданий: Задание №1**

Написать функцию, которая вычисляет объем цилиндра. Параметрами функции должны быть радиус

и высота цилиндра.

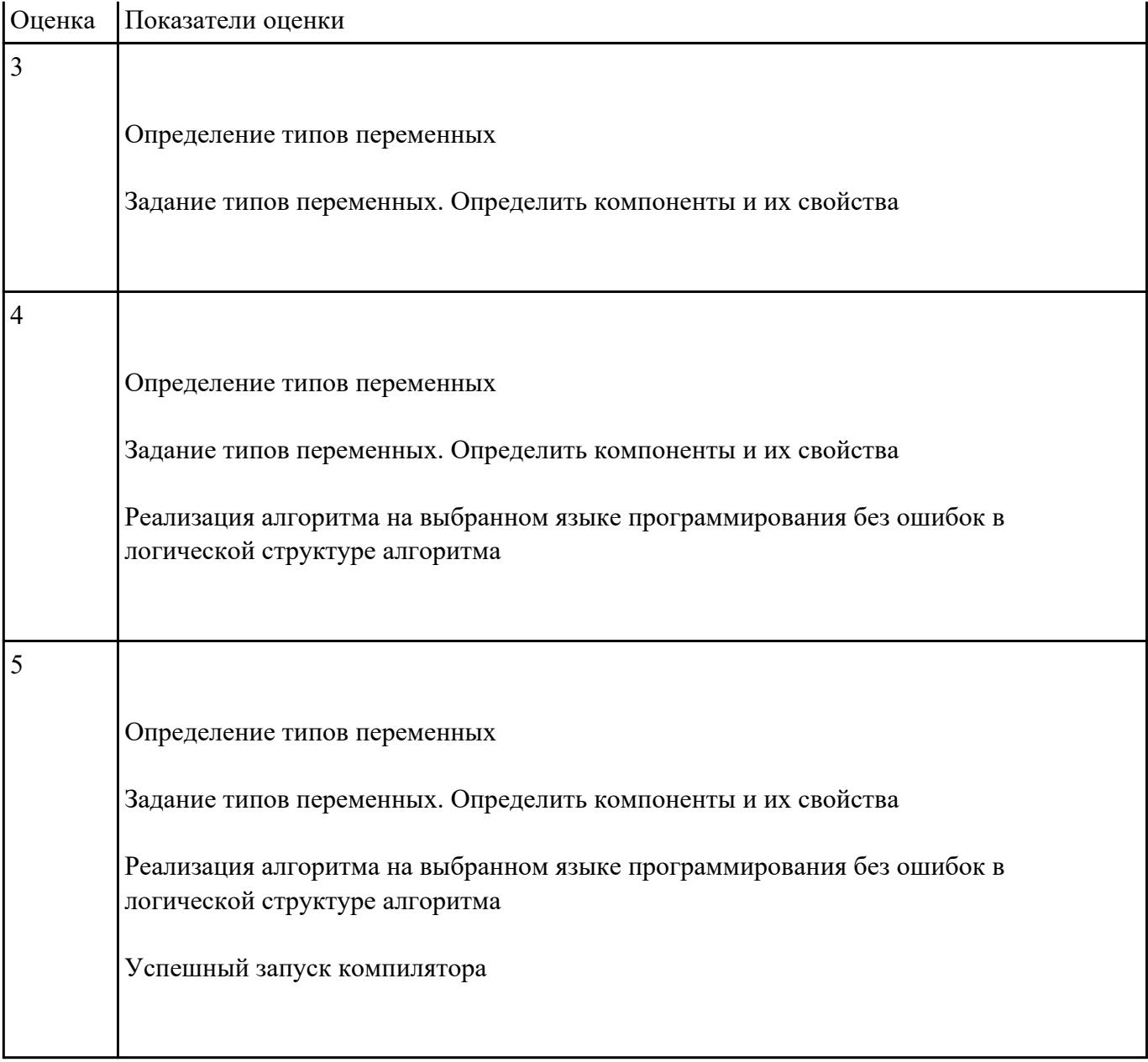

 Создать двумерный массив из случайно сгенерированных чисел (от 1 до 10) Подсчитать сумму нечетных чисел элементов массива. Выдать на экран массив и найденную сумму.

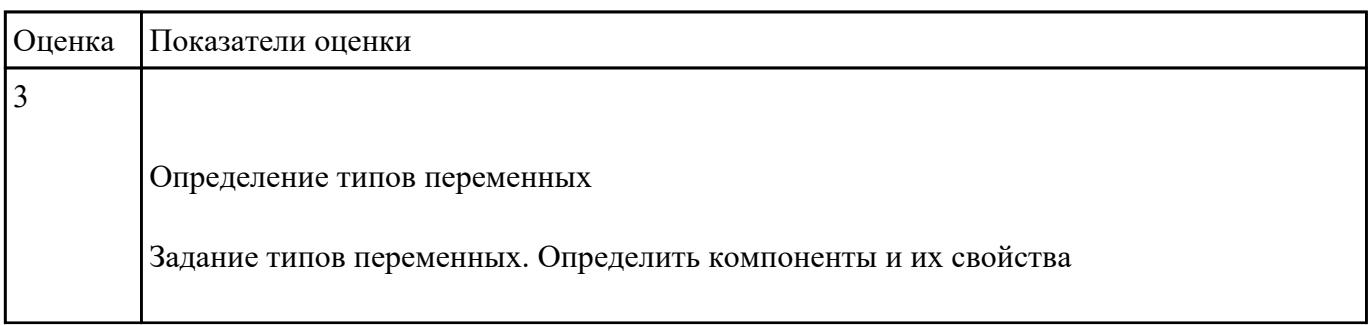

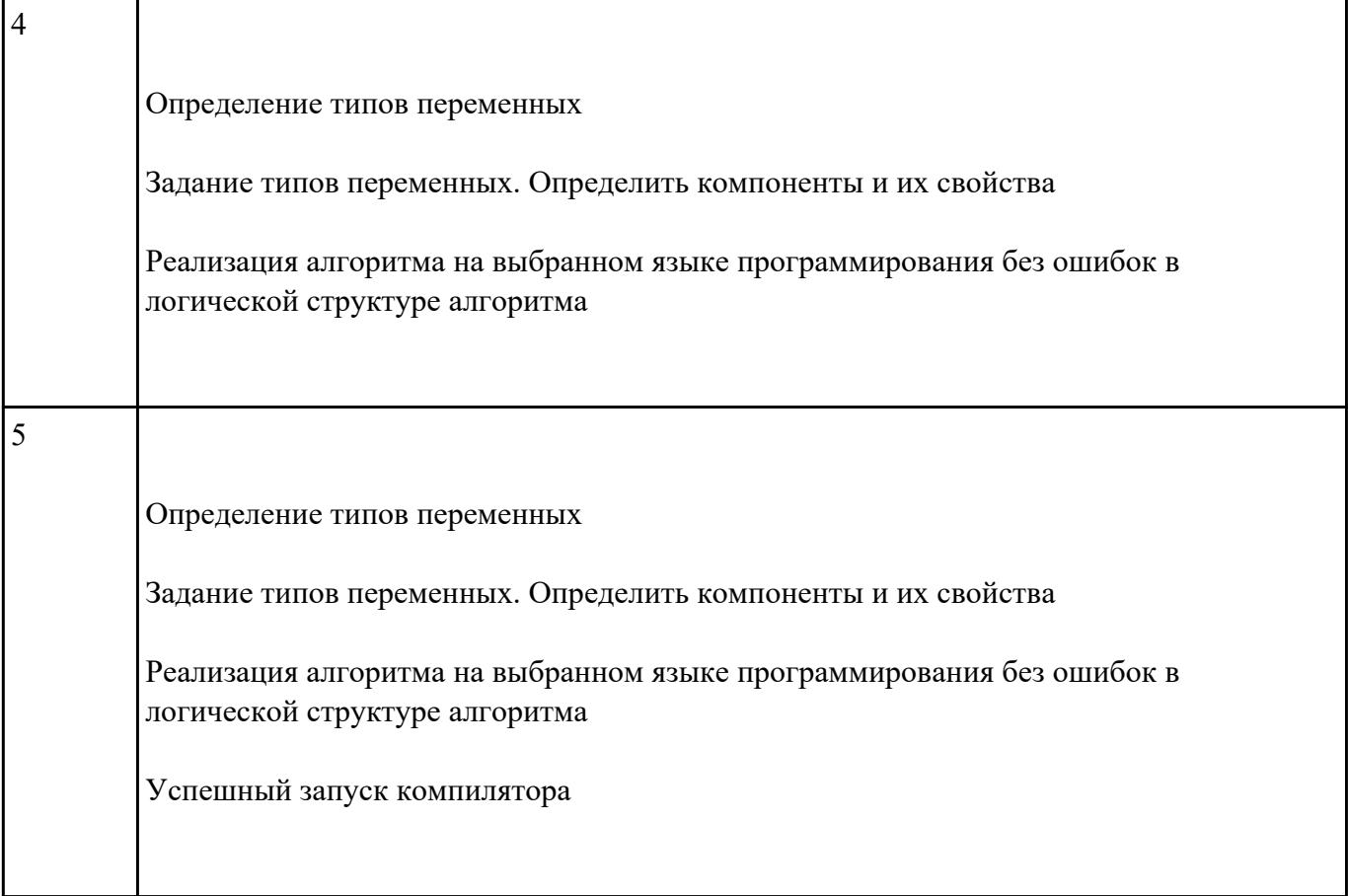

 Создать двумерный массив из случайно сгенерированных чисел (от 1 до 10) Подсчитать сумму нечетных чисел элементов массива. Выдать на экран массив и найденную сумму.

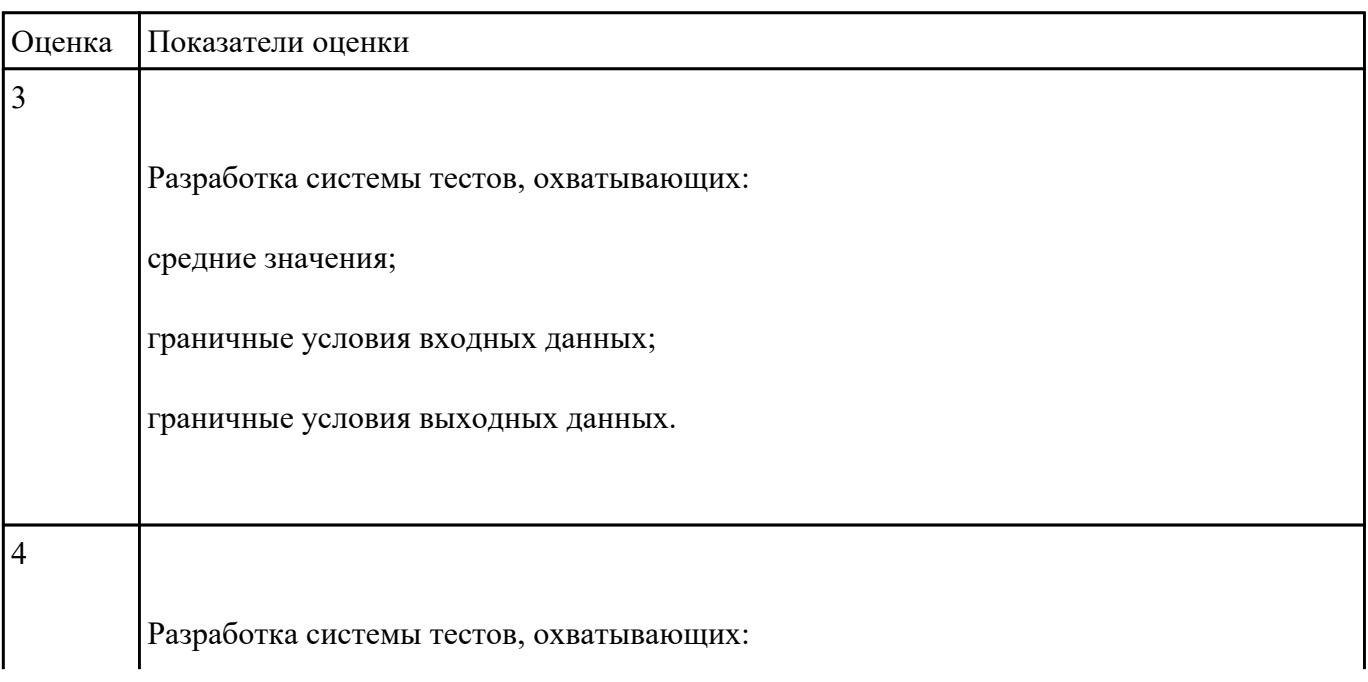

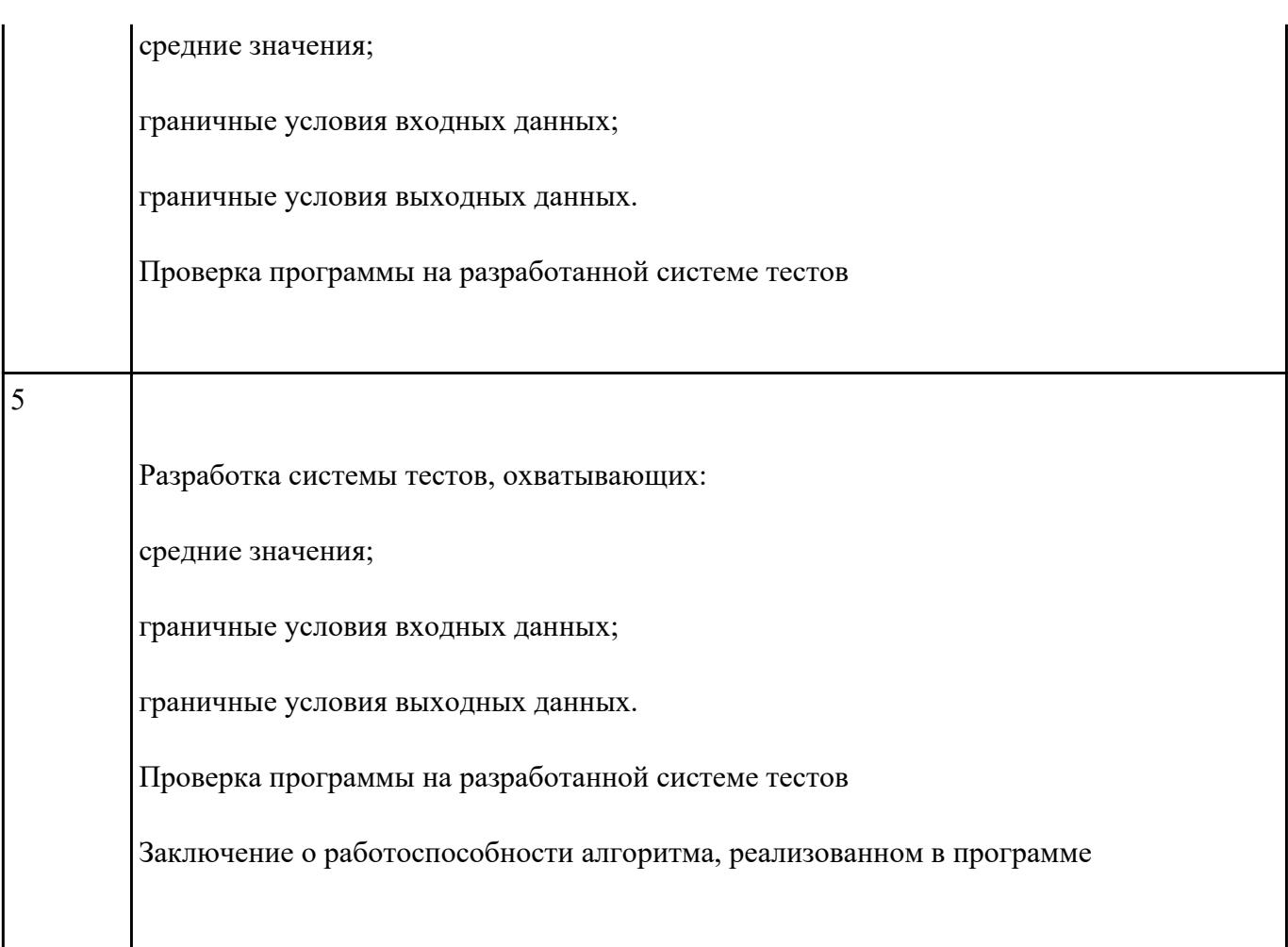

Создание WEB - страниц с использование языка гиперссылок HTML и JAVA Script

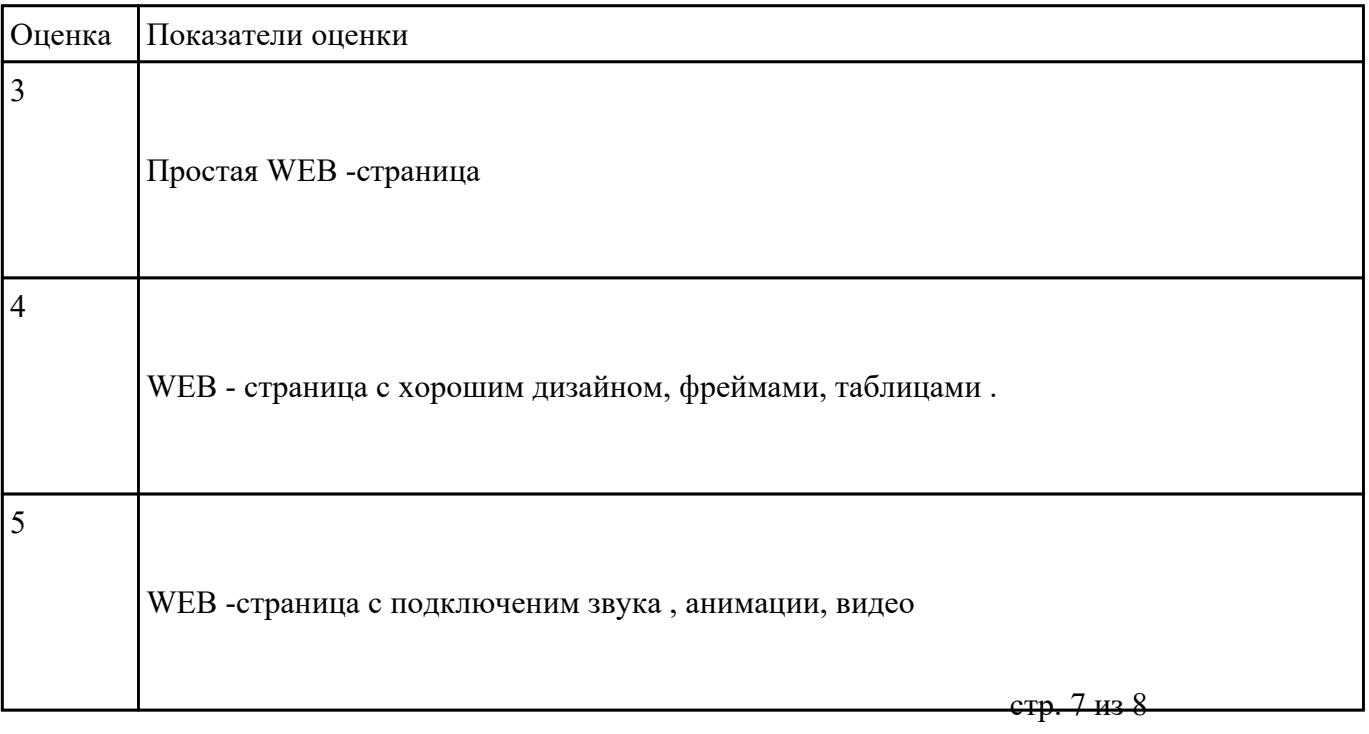

Создание WEB - страниц с использование языка гиперссылок HTML и JAVA Script

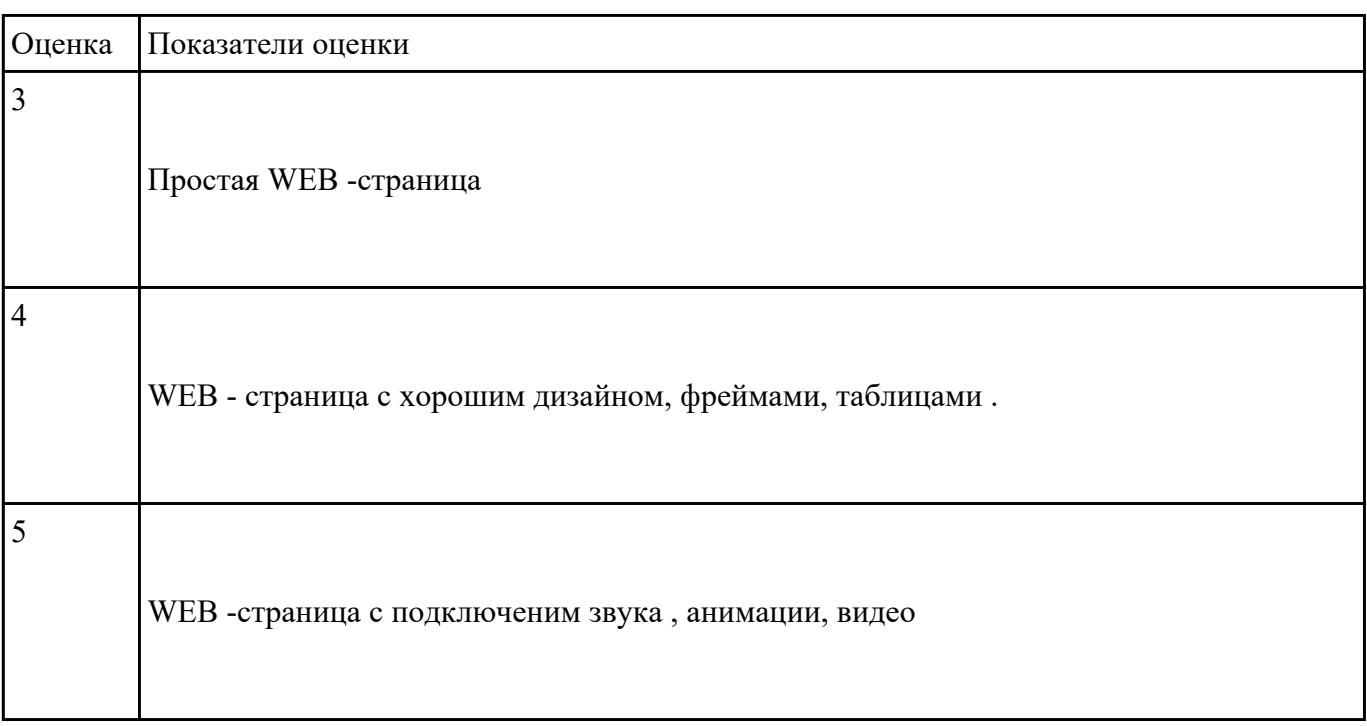